# **Photoshop CC 2015 Version 16 crack exe file Free Download PC/Windows (April-2022)**

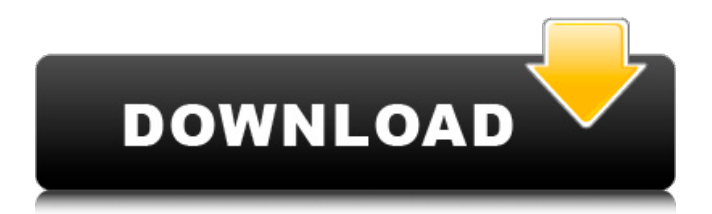

#### **Photoshop CC 2015 Version 16 Crack+ Download For PC 2022**

History of Photoshop Photoshop was introduced in 1991 as the trademarked name for a new product by Adobe Systems. It was originally just called Adobe Photoshop Image Processor. As the use of the word processor gradually declined and the utility used for image processing increased, the name was replaced by Photoshop. It is usually thought of as a graphics editing program and is used for graphic design, digital painting, photography, and web design. It is also the only editing program made by Adobe that provides a simple interface that is specifically targeted for beginners. It was originally developed for a Macintosh operating system and was then ported to many other computers. It was introduced simultaneously on both a Macintosh and Windows platform and in 1991. It has many advanced and unique features that are part of the core Photoshop editing system. It quickly became the standard for image editing as most consumers and graphic designers used that brand. It remains the most used image editing program today. Photoshop on Windows The Macintosh operating system was the first platform that supported the use of Adobe Photoshop. Photoshop for the Macintosh was still in an early stage and only supported a limited number of features. It came with lots of customization and had a high learning curve. While the lack of features limited its use, it did make it easier for someone to pick up Photoshop if they knew nothing about the program. Eventually, the Macintosh platform faded and was replaced by the Windows platform. Windows became an OS used for workstations and desktop computers. Mac users could use Photoshop on their Macs and buy a program that allowed them to use it on their computer. However, the Macintosh and Windows interface did not work the same way. Eventually, Adobe realized that they needed to offer an interface that could be used across these systems, as well as adapt the editing features of the program to address the differences between platforms. In the early 1990s, Adobe invested so much time and money into cross-platform interface development, that it was able to release the first version of Photoshop on the Windows platform. It was a huge success and inspired other software makers to develop their own cross-platform editing software as well. Photoshop for the Mac Photoshop for the Mac was released in 1992 and used Apple's own Macintosh operating system called OS 9. The user interface was very similar to that of the Macintosh operating system, but the editing features were designed for the Macintosh platform. Photoshop on the Mac

#### **Photoshop CC 2015 Version 16 Crack Product Key**

The interface is even simpler than the traditional Photoshop. All the tools are laid out in a menu bar. You can add new tools through a plug-in. The plug-in icons are automatically sorted by tool grouping. These tools are: Brushes: Colors, borders, painting, spot healing and adjustment brushes. Borders: Layers and text Paint and other: Paint, pencil, canvas, layer, selection, crop and other tools. Plug-ins: Watermark, cloud filters, PDF creator, web-safe color, and more. Animation: Blur, zoom, transform, dissolve, blend and other. Path and mask: Create flow paths and shapes. Feature selection: Clone, crop, straighten,

merge, exposure, contrast and levels. Effects: Adjust color, texture, brightness and other. File format: Open and save files in a number of popular formats. Filter: Gaussian Blur, Sharpen and other. Crop: Crop, trim and resize These are all the basic tools and interface you need to quickly build and edit images. Some people prefer Photoshop for its interface. Photoshop is very similar to a mouse, and the GUI and toolbars follow the mouse. The interface gives you a desktop at the tip of your mouse. This means that you can quickly drag your image around and edit it in your dock, easily change the view angle, the proportions, crop your image, apply a filter, apply different types of transformations on your image, or even make a selection and cut your image. Adobe Photoshop Elements also has a simple interface like Photoshop. It's difficult to compare the two because the main interface difference is the location of the tools and its simplicity. Photoshop Elements has a much simpler user interface, where most of the tools and functions are on the main interface. The menus and tools are all in one big area. Adobe Photoshop and Photoshop Elements have a number of similarities. Let's go over some of the tools and functions that are available in both programs. The tools that Photoshop Elements and Photoshop have in common: Brushes: Colours, borders and painting tools Borders: Layers and text Paint and other: Paint, pencil, canvas, layer, selection, crop and other tools. Plug-ins: Watermark, cloud filters, PDF a681f4349e

## **Photoshop CC 2015 Version 16 Crack Keygen Full Version**

The 2018 College Football Playoff includes the Big 12 champion and a pair of SEC teams, but the spread is difficult to find in this year's selection process. Even more than usual, things are not looking good for Oklahoma. The Sooners have failed to score first in any of their first two games and are struggling to fight their way back into college football's annual elite. But Oklahoma could rally in any remaining games to make a run at a possible national title. Oklahoma has lost to Big 12 favorites Oklahoma State (6-0), Kansas State (6-0) and TCU (6-0). While it's unwise to give up on a team that plays so well, which includes this season's four unbeatens, there is one team that nobody in the Big 12 wants to face. Oklahoma's next opponent, Iowa, enters the game with a 6-0 record, in the process completing the first perfect regular season in program history. As it stands now, the line for Oklahoma vs. Iowa is 4.5 points, with the Sooners as the underdog. Which team is going to get upset? Iowa +4.5 Oklahoma (underdog) Oklahoma State -5.5 Iowa (overdog) Kansas State -5.5 Oklahoma State (overdog) TCU -5.5 Kansas State (overdog) Oklahoma State -7.5 TCU (overdog) Kansas State -6.5 TCU (overdog) Kansas State -9.5 TCU (overdog) Kansas State -13.5 TCU (overdog) Kansas State -14.5 TCU (overdog) Auburn +6.5 Oklahoma (overdog) Auburn -6.5 Oklahoma (underdog) Auburn +7.5 Oklahoma (overdog) LSU +9.5 Texas A&M (overdog) LSU -9.5 Texas A&M (underdog) LSU +10.5 Texas A&M (overdog) LSU -10.5 Texas A&M (underdog) LSU -11.5 Texas A&M (underdog) LSU +10.5 Texas A&M (underdog) LSU -10

### **What's New in the?**

Q: compile swift to swift-4 as part of a larger project I have a large project built in swift3.x that is now one of the dependencies in a project built in swift4.x. I want to compile it now to support Swift 4. However, the generated code is Swift 3.2 and gives an error if i try to run it in a Xcode project that has been updated to Swift 4. Is there a way to do this without changing the generator settings (which will of course be required)? A: Currently you cannot mix Swift 3 and Swift 4 in the same project. You'll need to re-generate the Swift 3 part of the project. So, besides the preprocessor settings, you need to change your Swift 3 code to suit Swift 4, and you'll need to regenerate everything to do this. The present invention relates to a solid-state imaging device and a manufacturing method thereof, and in particular to a vertical-type solid-state imaging device and a manufacturing method thereof. A variety of solid-state imaging devices have been proposed heretofore. In particular, there has been proposed a solid-state imaging device comprising a light-receiving unit (photodiode) for converting light into an electric signal, and a charge transfer region for storing electric charge obtained by the photodiode. As shown in FIG. 34, a conventional solid-state imaging device (hereinafter, referred to as a CMOS image sensor) comprises a light-receiving unit (photodiode) 108 for receiving light, and a charge transfer region 110 for receiving electric charge obtained by the photodiode 108. An electric charge is stored in the charge transfer region 110, and outputted from a terminal 112. In the solid-state imaging device, however, a noise component is superimposed when electric charge is transferred to the charge transfer region 110. This noise component causes a problem for outputting a good-quality image. FILED

## **System Requirements:**

\* OS: Windows XP, Vista, or 7 \* CPU: Athlon XP or AMD Phenom (x86) or Intel Core i3/i5/i7 \* RAM: 2 GB or more \* Hard Drive: 2 GB or more \* Graphics Card: NVIDIA GeForce 8800, ATI X800 or higher \* DirectX: 9.0c \* Video Card: 1024 × 768, 1280 × 1024 or higher \* Internet Connection: 56k modem, DSL, cable, T1, cable, ISDN,

Related links:

[https://africanscientists.africa/wp-content/uploads/2022/06/Photoshop\\_2021\\_Version\\_2241.pdf](https://africanscientists.africa/wp-content/uploads/2022/06/Photoshop_2021_Version_2241.pdf) <https://mahoganyrevue.com/advert/photoshop-2022-version-23-1-product-key-free-3264bit-april-2022/> <http://www.danielecagnazzo.com/?p=25517> [https://www.webcard.irish/wp-content/uploads/2022/06/Adobe\\_Photoshop\\_CC\\_2015.pdf](https://www.webcard.irish/wp-content/uploads/2022/06/Adobe_Photoshop_CC_2015.pdf) <https://konnektion.com/advert/adobe-photoshop-cc-2015-2/> <https://www.hainesporttownship.com/sites/g/files/vyhlif3211/f/uploads/davenportvillagejan2019.pdf> <https://4v19.com/adobe-photoshop-cc-2015-version-16-crack-file-only-download-3264bit/> [https://beautyprosnearme.com/photoshop-2022-version-23-0-crack-serial-number-activation-key-free-download-for](https://beautyprosnearme.com/photoshop-2022-version-23-0-crack-serial-number-activation-key-free-download-for-windows-2022/)[windows-2022/](https://beautyprosnearme.com/photoshop-2022-version-23-0-crack-serial-number-activation-key-free-download-for-windows-2022/) [https://supportingyourlocal.com/wp-content/uploads/2022/06/Adobe\\_Photoshop\\_CC\\_2015\\_version\\_18.pdf](https://supportingyourlocal.com/wp-content/uploads/2022/06/Adobe_Photoshop_CC_2015_version_18.pdf) <https://ideaboz.com/2022/06/01/photoshop-cs4-free-for-windows-2022/> <https://maedchenflohmarkt-ilmenau.de/photoshop-2021-version-22-4-2-crack-full-version-2022/> <https://seo-gurus.net/adobe-photoshop-2021-version-22-3-1-patch-full-version-keygen-free-download-mac-win/> <https://zeroimpact-event.com/wp-content/uploads/2022/07/leiraq.pdf> [https://umbo-avis.fr/wp-content/uploads/2022/07/Photoshop\\_2020\\_version\\_21.pdf](https://umbo-avis.fr/wp-content/uploads/2022/07/Photoshop_2020_version_21.pdf) <http://wp2-wimeta.de/photoshop-cc-2015-version-18-updated-2022/> <http://www.hakcanotel.com/adobe-photoshop-2021-version-22-0-1-free-download/> <https://www.yesinformation.com/adobe-photoshop-2021-version-22-4-2-crack-keygen-pc-windows-2022-new/> <https://www.travelrr.com/adobe-photoshop-2021-version-22-5-keygen-crack-setup-download/> [https://social.urgclub.com/upload/files/2022/06/8J2Wsgh1FFCuYESSbcZW\\_30\\_1bce955d0e191621d8bbe958ddc1229b\\_file.p](https://social.urgclub.com/upload/files/2022/06/8J2Wsgh1FFCuYESSbcZW_30_1bce955d0e191621d8bbe958ddc1229b_file.pdf) [df](https://social.urgclub.com/upload/files/2022/06/8J2Wsgh1FFCuYESSbcZW_30_1bce955d0e191621d8bbe958ddc1229b_file.pdf)

<https://adhicitysentulbogor.com/photoshop-2021-crack-exe-file-activation-code-download-for-windows/>